## **INTRODUCTION**

## **Commands and Conventions**

- Command TerminologyKeyboard ConventionsScreen Report

- Working with ListsTime Entry

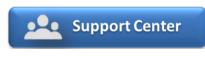

Need help? Submit a ticket

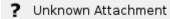

Articles and FAQ

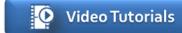

Step-by-step tutorials